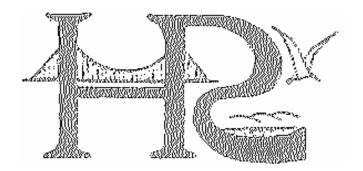

3NF CONSULTING, INC.

## Hudson River Psychiatric Center and 3NF Consulting, Inc. present

# Developing Cross-Departmental Database Applications

with the

HRPC Patient and Staff Management System

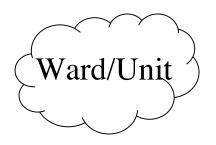

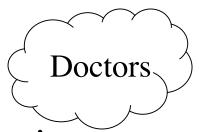

- Group the analysis results into collections of attributes and then form entities.
- Normalize those entities (tables)
  - We first need to identify the functional dependencies within the entities so we know how to decompose large tables into normalized smaller ones.

Medical Records

Patients.

3NF CONSULTING, INC.

Staff

- Determine the functional dependencies within the tables
  - patientId --> C number, name, gender, DOB, ward/unit, Medicaid number, etc.
    - Note: patientID **does not** functionally determine relative values because there can be many relatives per patient.
  - staffId --> name, position, shift, FTE, seniority date, tier, etc.
    - Note: staffID **does not** functionally determine URC values.

#### • Unnormalized Patient attributes

Unnormalized patients table with relatives

| Patientid | Lastname   | Firstname | Cnumber | Rel_last | Rel_first | Rel_addr   |
|-----------|------------|-----------|---------|----------|-----------|------------|
| 101       | Smith      | John      | 5544556 | Smith    | Mary      | 123 Elm St |
| 101       | Smith      | Jack      | 5544556 | Smith    | Frank     | 123 Elm St |
| 102       | Doe        | Jane      | 4455443 |          |           |            |
| 103       | Jones, Jr. | Gerrald   | 3322112 | Jones    | Gerrald   | 10 W. Main |

#### **Problems**

Duplicate person record needed to store both relatives

Inconsistent first names for the same person

We cannot delete Gerrald Jones, Jr.'s relative without deleting Gerrald himself

 Decompose by functional dependencies and their determinants to form normalized tables

Normalized Patients table and Relatives table

← There is still a problem here.

| Patients  |            |           |         |  |  |  |
|-----------|------------|-----------|---------|--|--|--|
| Patientid | Lastname   | Firstname | Cnumber |  |  |  |
| 101       | Smith      | John      | 5544556 |  |  |  |
| 102       | Doe        | Jane      | 4455443 |  |  |  |
| 103       | Jones, Jr. | Gerrald   | 3322112 |  |  |  |
|           |            |           |         |  |  |  |
|           | :          |           |         |  |  |  |

| ľ | Relative  |            |          |           |            |  |  |  |  |
|---|-----------|------------|----------|-----------|------------|--|--|--|--|
|   | Patientid | Relativeid | Rel_last | Rel_first | Rel_addr   |  |  |  |  |
|   | 101       | R01        | Smith    | Mary      | 123 Elm St |  |  |  |  |
| Г | 101       | R02        | Smith    | Frank     | 123 Elm St |  |  |  |  |
| Г | 103       | R03        | Jones    | Gerrald   | 10 W. Main |  |  |  |  |
| Γ |           |            |          |           |            |  |  |  |  |
|   |           |            |          |           | :          |  |  |  |  |

Tables broken up by similar items and related with a common key (PatientID). PatientID is the primary key of the Patients table. It's a foreign key in the Relative table which lets us connect relatives to patients.

- Identify the primary key for each table
  - definition: an attribute (column) or collection of attributes that uniquely identifies every row in the table.
- Associate the tables with foreign keyprimary key relationships.
  - definition: an attribute or collection of attributes in one table which must exist in another table or be null.

#### Normal forms

- Measure of the degree of normalization of your database
- More normalized = Higher data integrity
- Higher data integrity = LESS ERRORS
- Third normal form is the goal of every database

#### **Third Normal Form:**

All attributes (columns) are dependent on the key, the whole key, and nothing but the key. (So help me, Codd!)

- Relationships and E-R diagrams
  - Document the relationships between the tables (which are represented through your primary and foreign keys) with an Entity-Relationship diagram.
    - Rectangles for the entities (tables)
    - Lines for the relationships
    - Labels on the lines to document the primary key / foreign key links

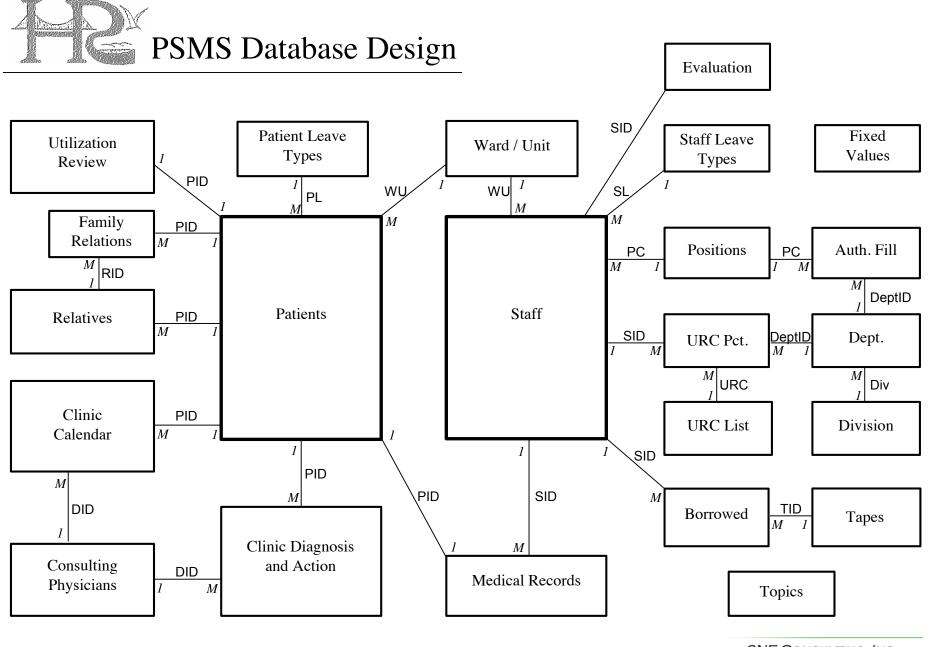

- Check constraints
  - Used to enforce legal data entry values
  - In a SQL create table statement:
    - Shift varchar(7) default 'Day' check (Shift='Day' or Shift='Evening' or Shift='Night')
- Iterations and changes
  - Filters back to earlier design steps.
  - Applications are never done, they're just due.